# **Application: gvSIG desktop - gvSIG bugs #5531**

## **Al abrir un proyecto están las Vistas y Mapas pero no aparecen en el Gestor de proyectos** 12/22/2020 04:45 PM - Mario Carrera

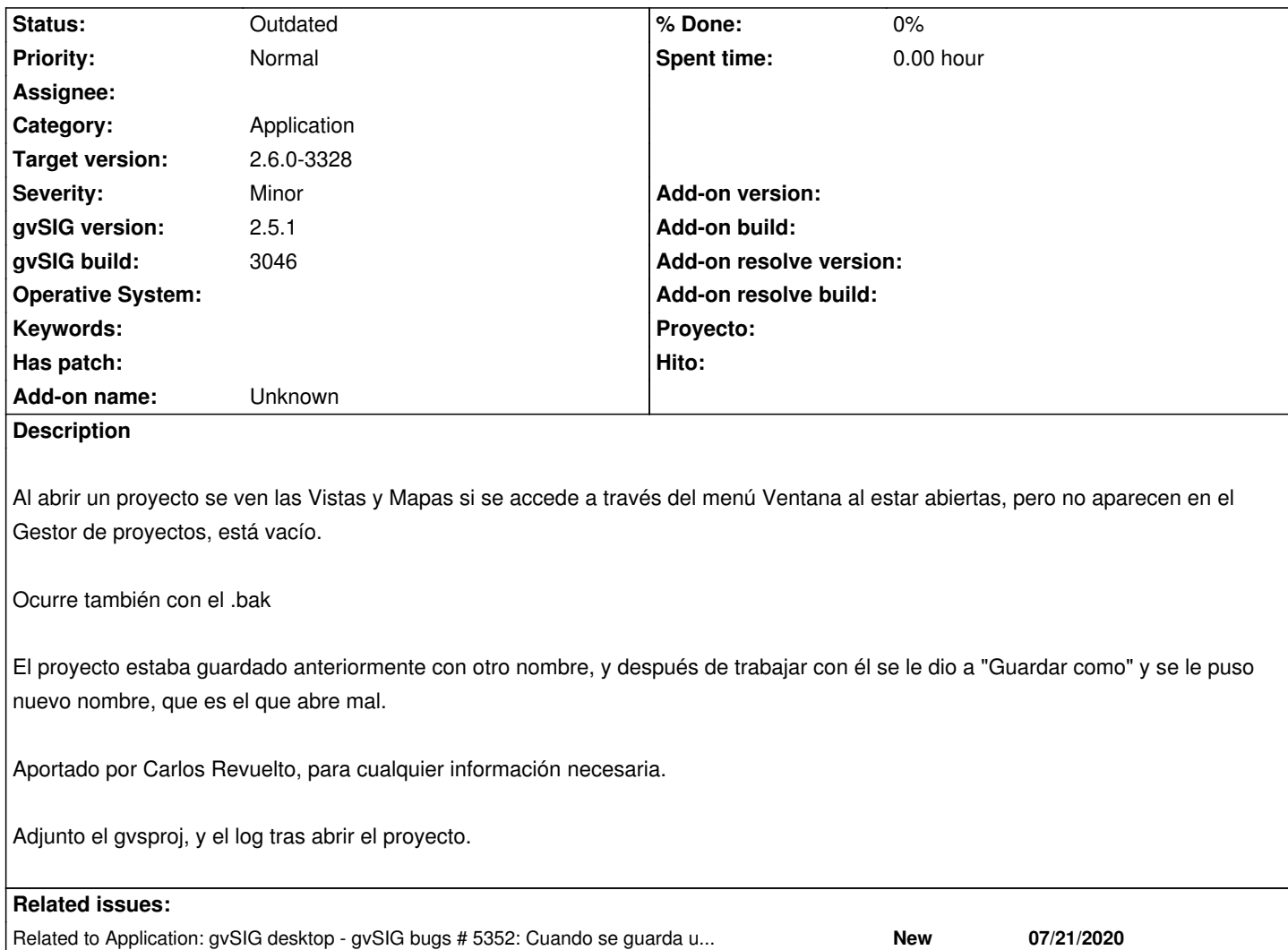

### **History**

### **#1 - 05/19/2021 11:32 AM - Álvaro Anguix**

*- Related to gvSIG bugs #5352: Cuando se guarda un proyecto como nuevo nombre y se sigue editando edita el proyecto anterior added*

Related to Application: gvSIG desktop - gvSIG bugs # 5729: Al cerrar una Vist... **New 07/29/2022**

## **#2 - 12/13/2022 11:19 AM - Álvaro Anguix**

*- Related to gvSIG bugs #5729: Al cerrar una Vista ha desaparecido del ToC added*

#### **#3 - 08/03/2023 01:55 PM - Álvaro Anguix**

*- Status changed from New to Outdated*

### **#4 - 09/06/2023 12:51 PM - Joaquín del Cerro Murciano**

*- Target version changed from 2.6.1-final to 2.6.0-3328*

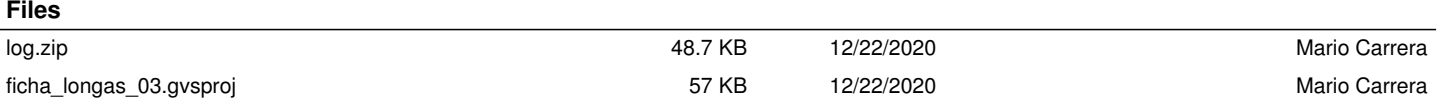